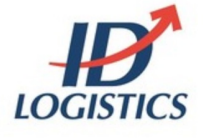

ID Logistics is one of the leading operators in the world delivering goods for the retail and textile industries. With the acquisition of Logiters, the company positioned itself as one of the largest operators in Spain and Portugal, extending their expertise to the automotive, pharmaceutical, [healthcare and electro](https://www.ibm.com/it-infrastructure/us-en/resources/power/ibm-i-customer-stories/)nics industries. They are also expanding their presence globally as well, now operating more than 6 million square meters of warehousing facilities at 320 sites across seventeen countries in Europe, North America, South America, Asia and Africa. ID Logistics has over 22,000 employees globally and is headquarted in Orgon, France.

## **ID Logistics, a leading name in logistics, and a customer-centric company**

The company has been trusting IBM i and Power System for over 25 years, starting with the System/38. The majority of all transactions for ID Logistics run on IBM including a critical logistics application built in-house to company relies on to keep their operations running smoothly. Their main IBM i production environment in France is used to run applications for all other countri so it is important to be on a platform they can rely on without having to worry about downtime or outages. COVID-19 pandemic, however, brought along new challenges for ID Logistics like never seen before.

## **Read the full story**